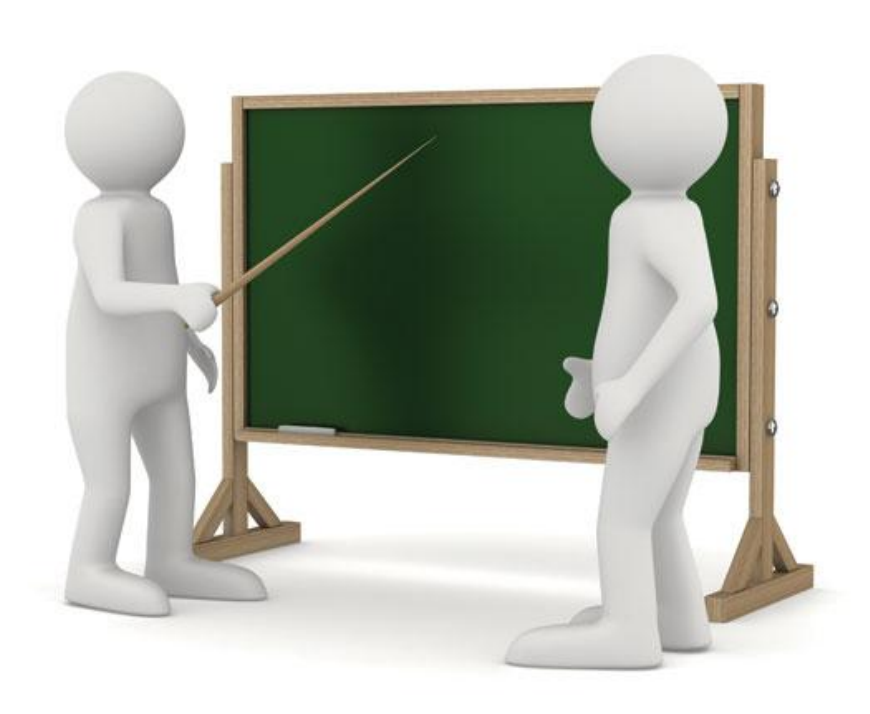

**Юля посадила в горшок луковицу гиацинта и решила** проследить за ростом растения. Каждые 6 дней девочка линейкой измеряла высоту цветка. По полученным данным можно нарисовать столбчатую диаграмму.

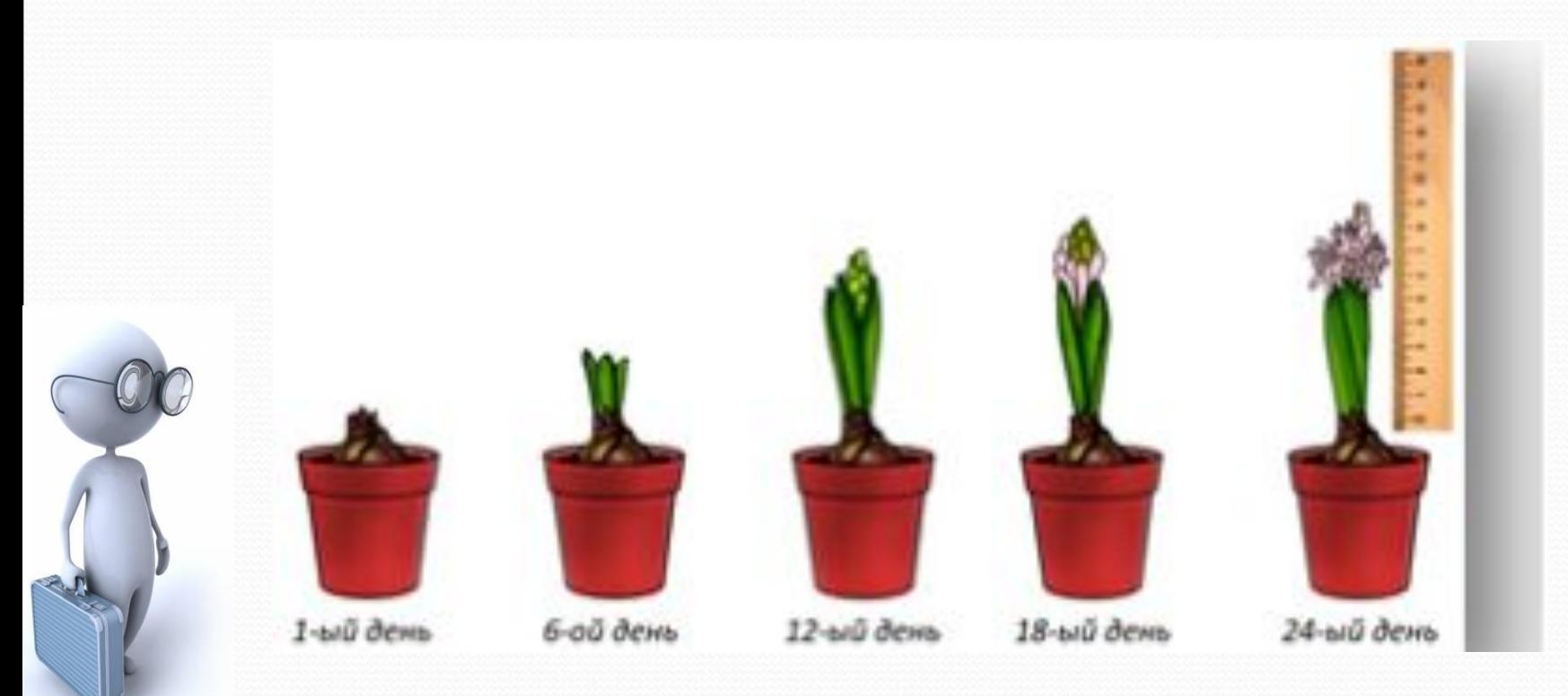

## **На 1 день – 1 см, на 6 день – 3 см, на 12 день – 5,5 см, на 18 день – 7,5 см, на 24**

Построим прямой угол. На горизонтальном луче надо отметить дни. На вертикальном луче – высоту растения. Первый столбик показывает высоту цветка на 6-ой день после посадки. Второй столбик - высоту растения на 12ый день и т. д.

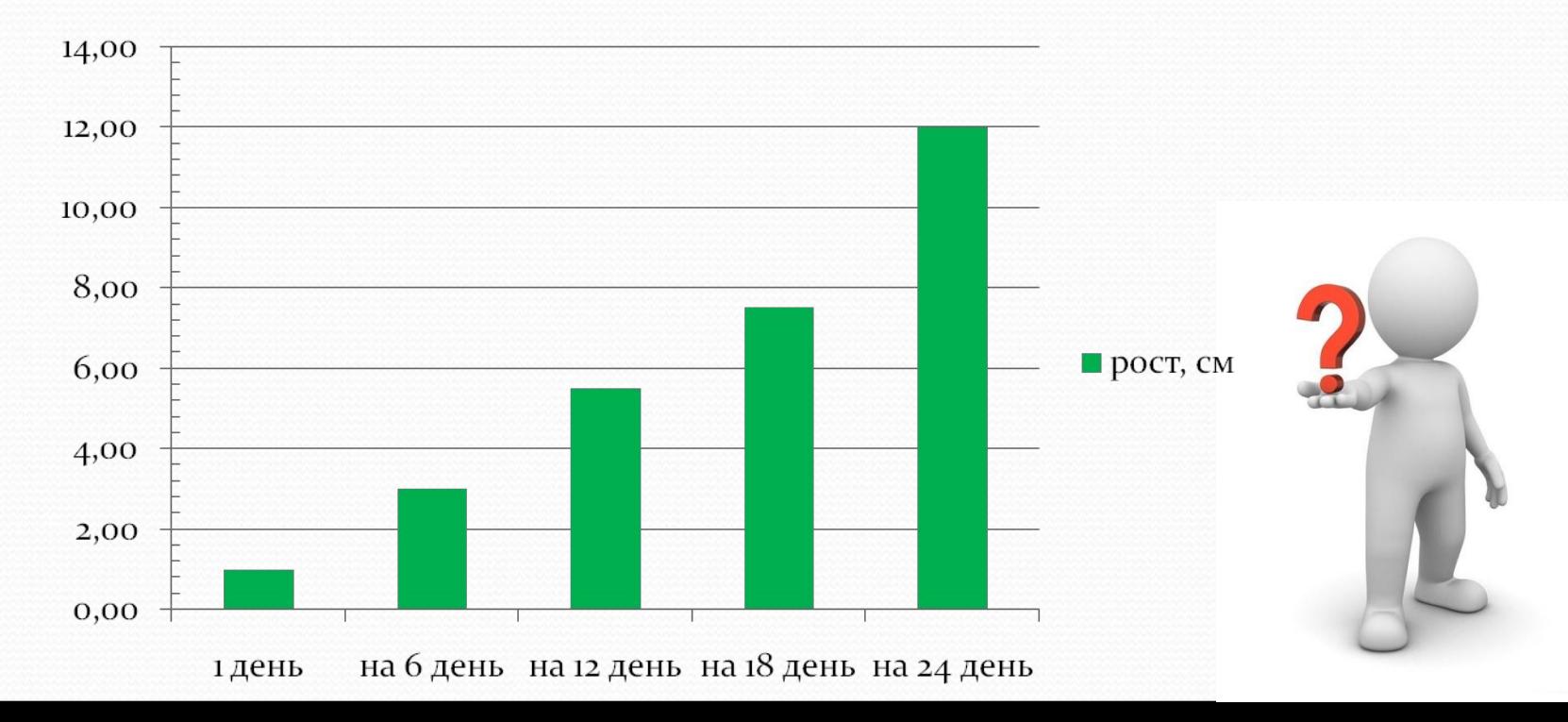

Теперь соединим верхние концы отрезков. Получилась ломаная линия. Её называют графиком.

График, как и диаграмма, показывает, как изменялась высота растения. Но есть очень важное различие графика и диаграммы. По диаграмме не видна высота растения на 15-ый день. А по графику её возможно **ǽǾǿǴdzǴǺǷȁь.**

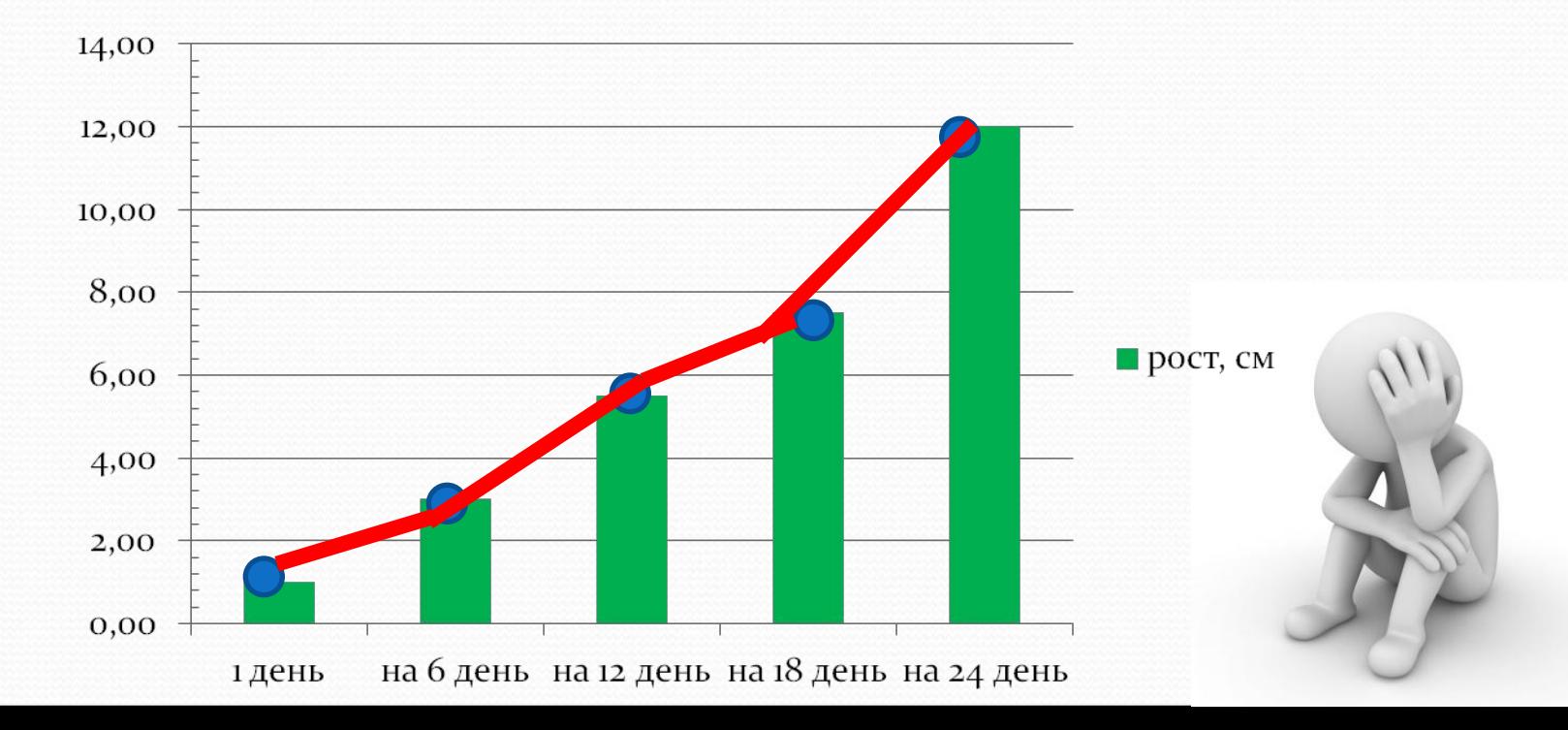

На горизонтальном луче найдем 15-ый день. Теперь проводим вертикальную прямую до пересечения с графиком. Этой точке соответствует высота 6,5 см на вертикальном луче.

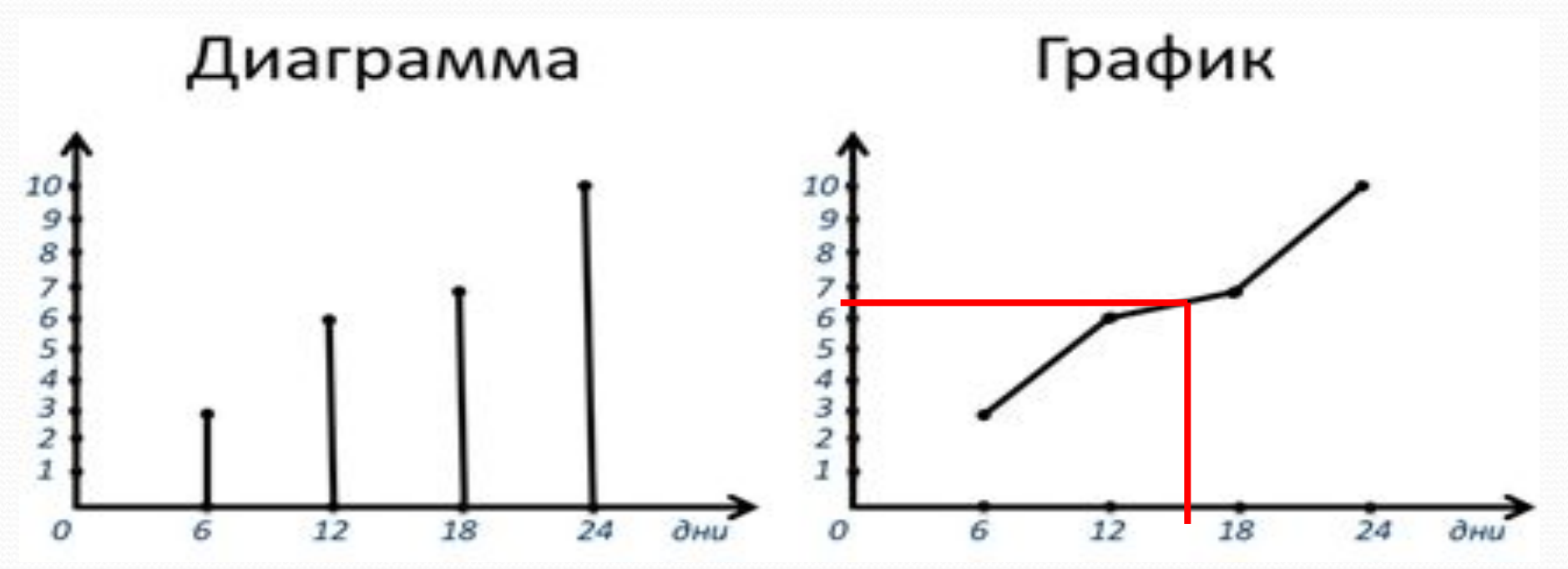

По этому графику можно определить примерную высоту цветка и в другие дни. То есть использовать график в некоторых случаях удобнее, чем диаграмму. Именно поэтому графики можно встретить в самых различных сферах деятельности.

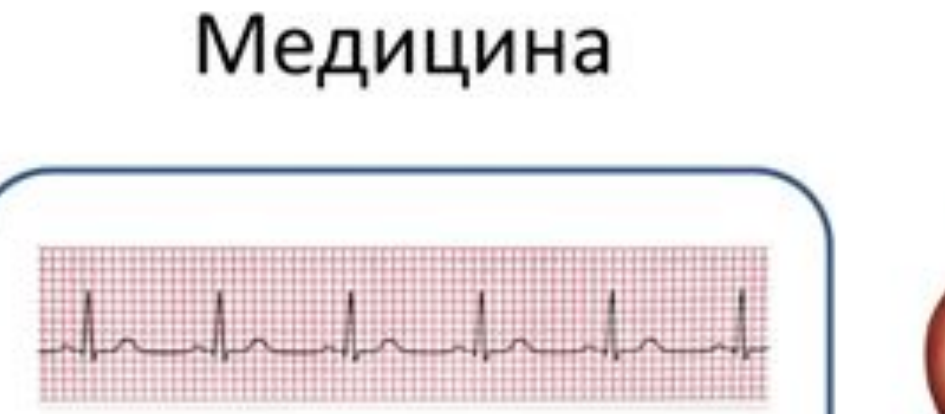

# Кардиограмма

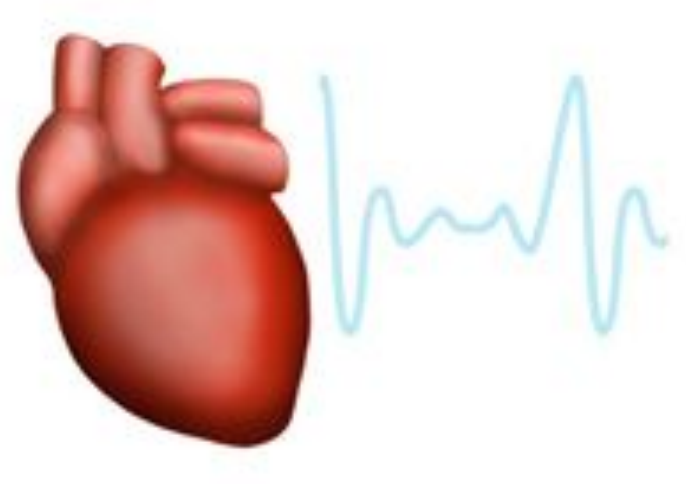

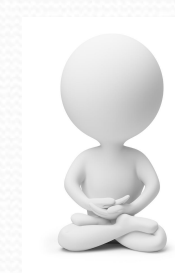

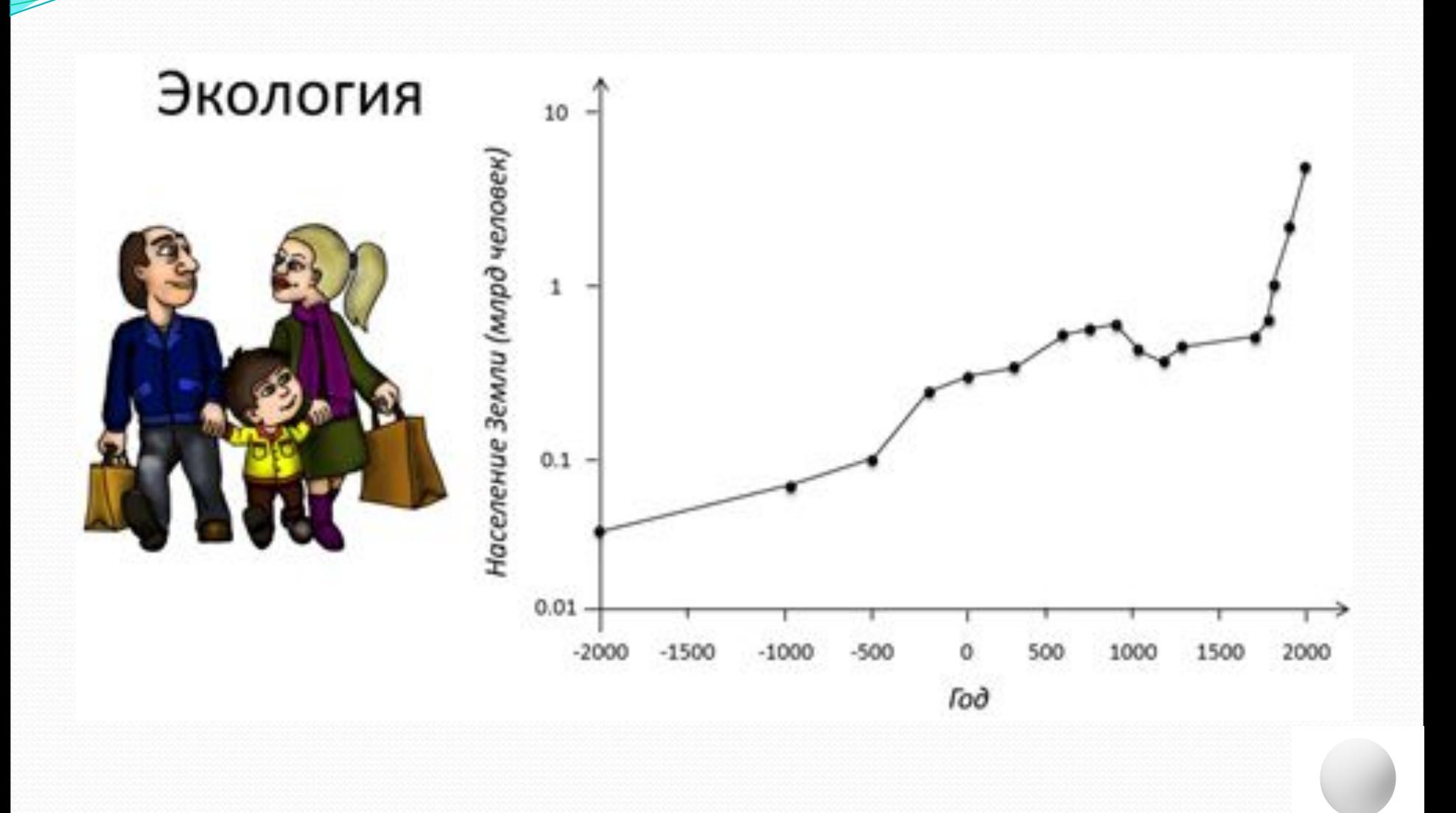

Графики часто используют для изображения движений.

График движения автомобиля. На горизонтальном луче отмечено время движения. На вертикальном луче – расстояние автомобиля от дома.

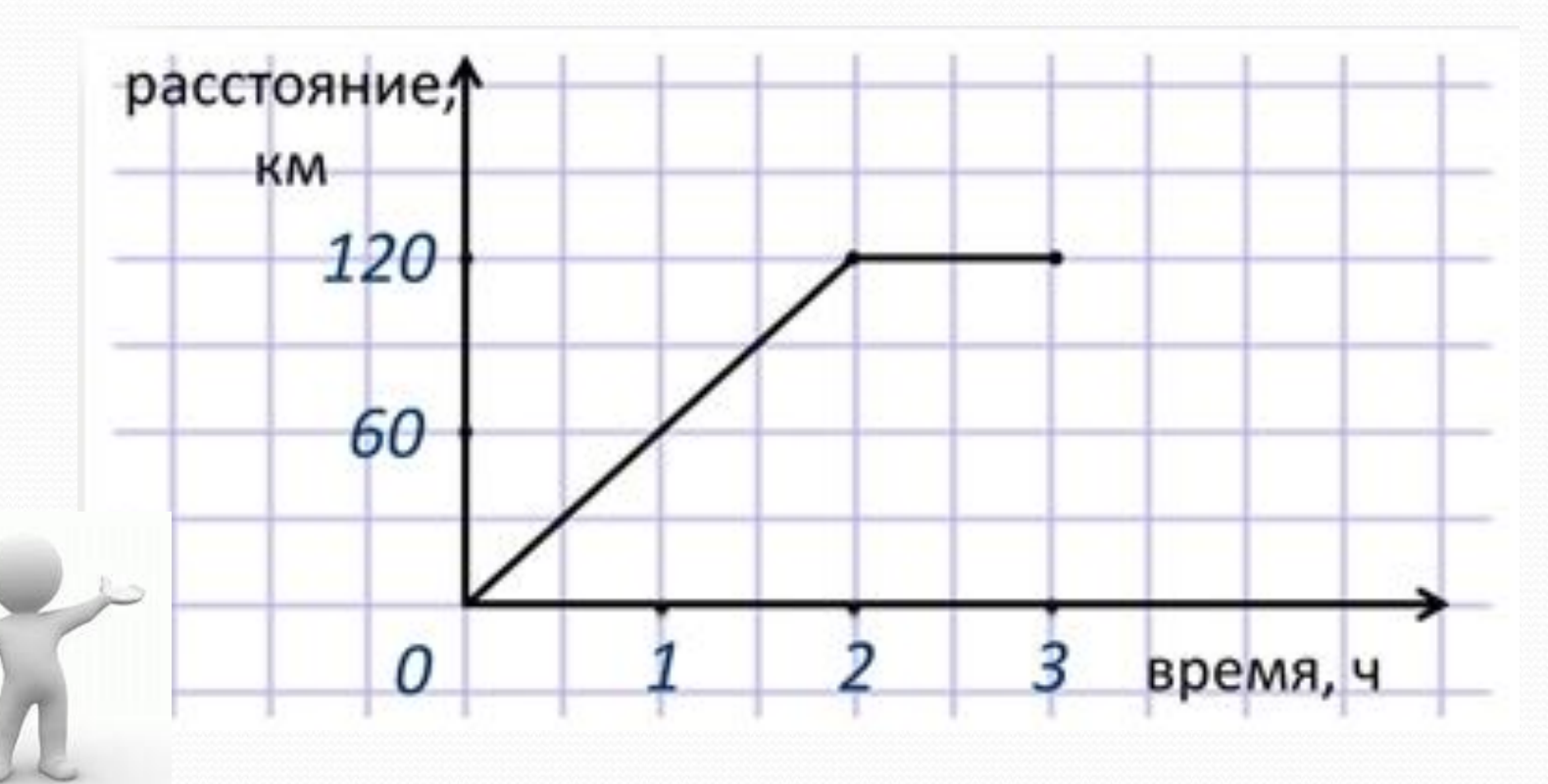

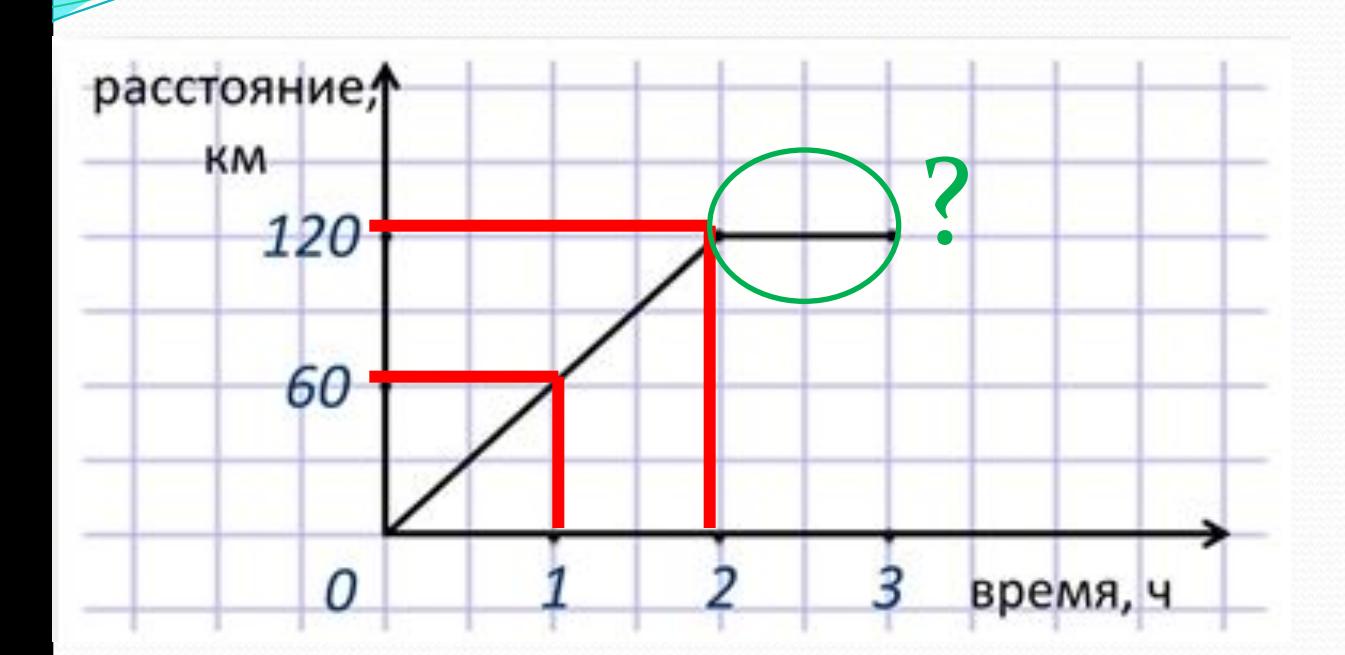

Через час после начала движения автомобиль проехал ? км от дома. Через 2 часа – ? км. Причем ехал автомобиль равномерно первые два часа.

*Оȁъехав за 2 чаȀа на ǿаȀȀȁояние 120 км,*  автомобиль остановился и стоял ровно 1 час.

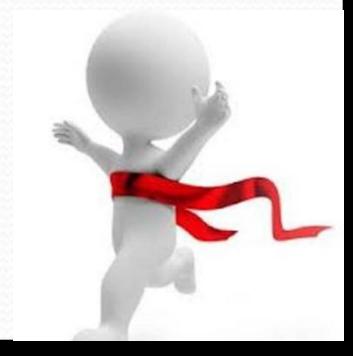

Попробуем сами построить график движения поезда. Средняя скорость скорого поезда 100 км/ч.

Таблица перед вами показывает расстояние от Москвы до поезда в разные моменты времени.

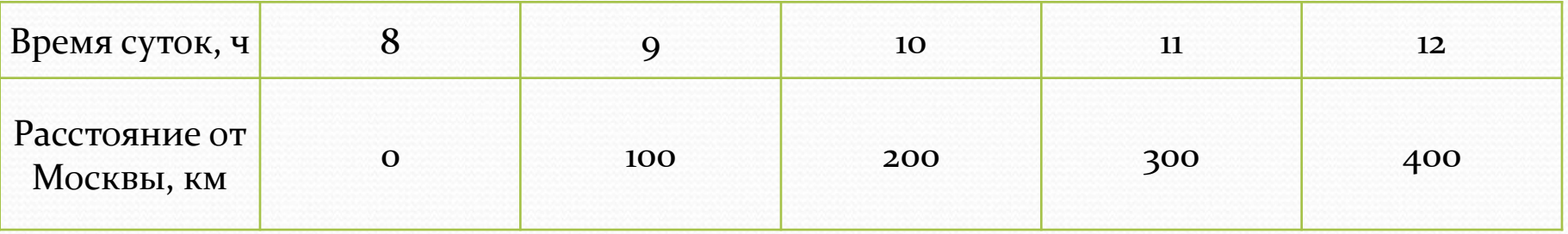

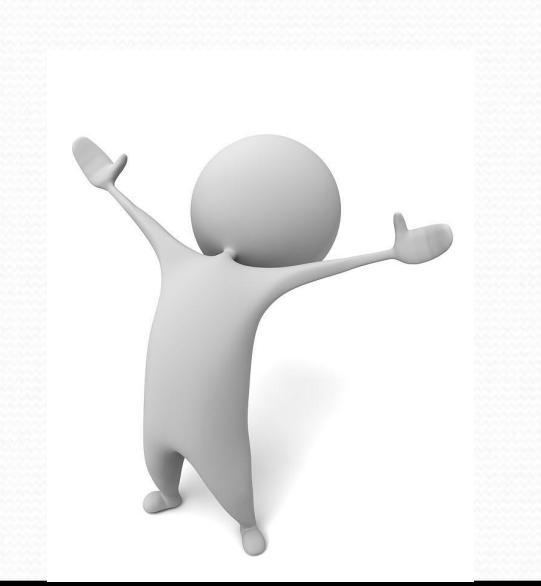

Изобразим пары чисел (8; **о), (9; 100), (10; 200), (11; 300), (12**; 400) на координатной плоскости. Обратите внимание, на горизонтальной и вертикальной осях удобнее выбрать разный масштаб. На оси абсцисс: 1 час - полклетки. На оси ординат: **100 км** – 1 клетка.

Теперь отмечаем точки. Все они лежат на одной прямой. График готов.

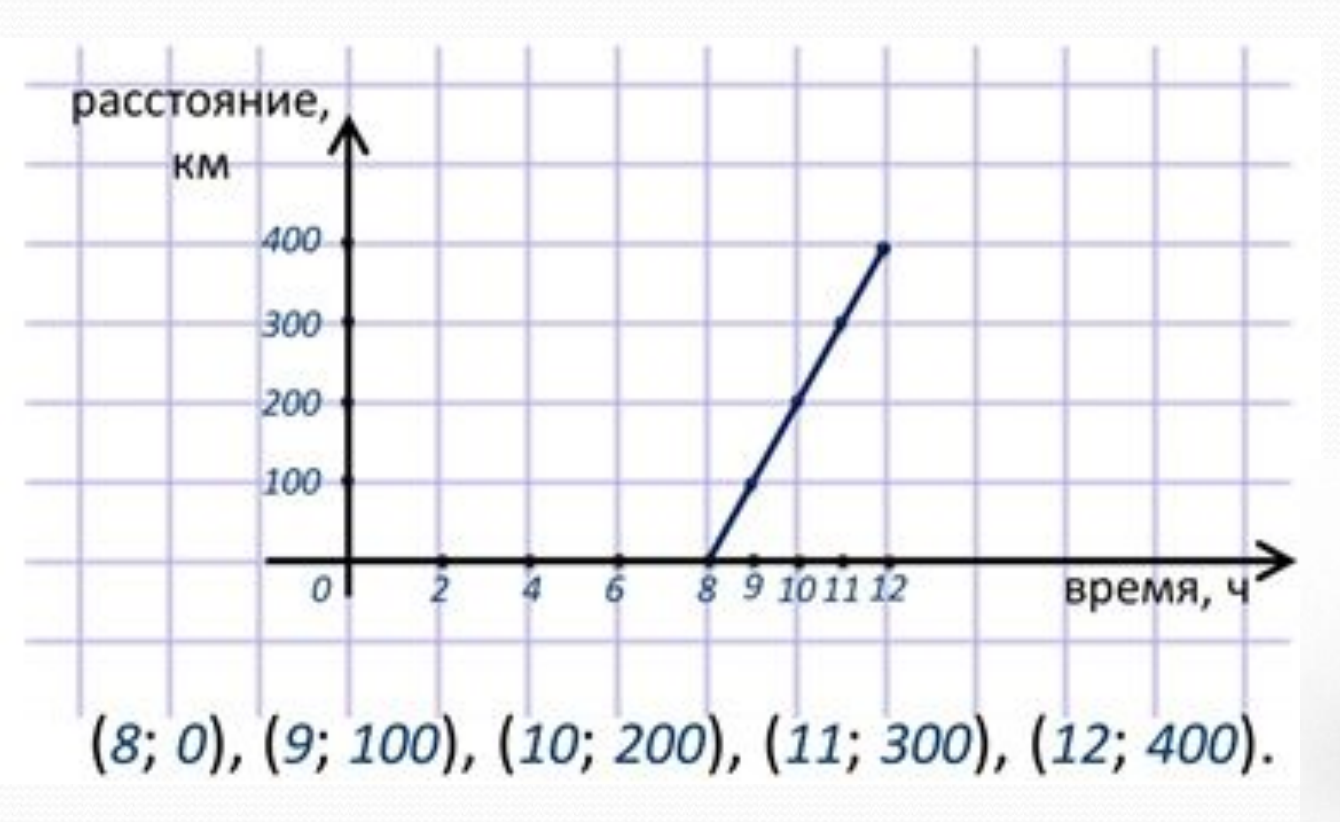

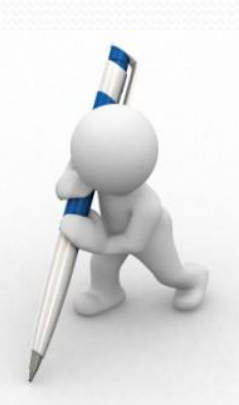

## Задание: Определите по рисунку наибольшее и наименьшее значение температуры в течении этих суток.

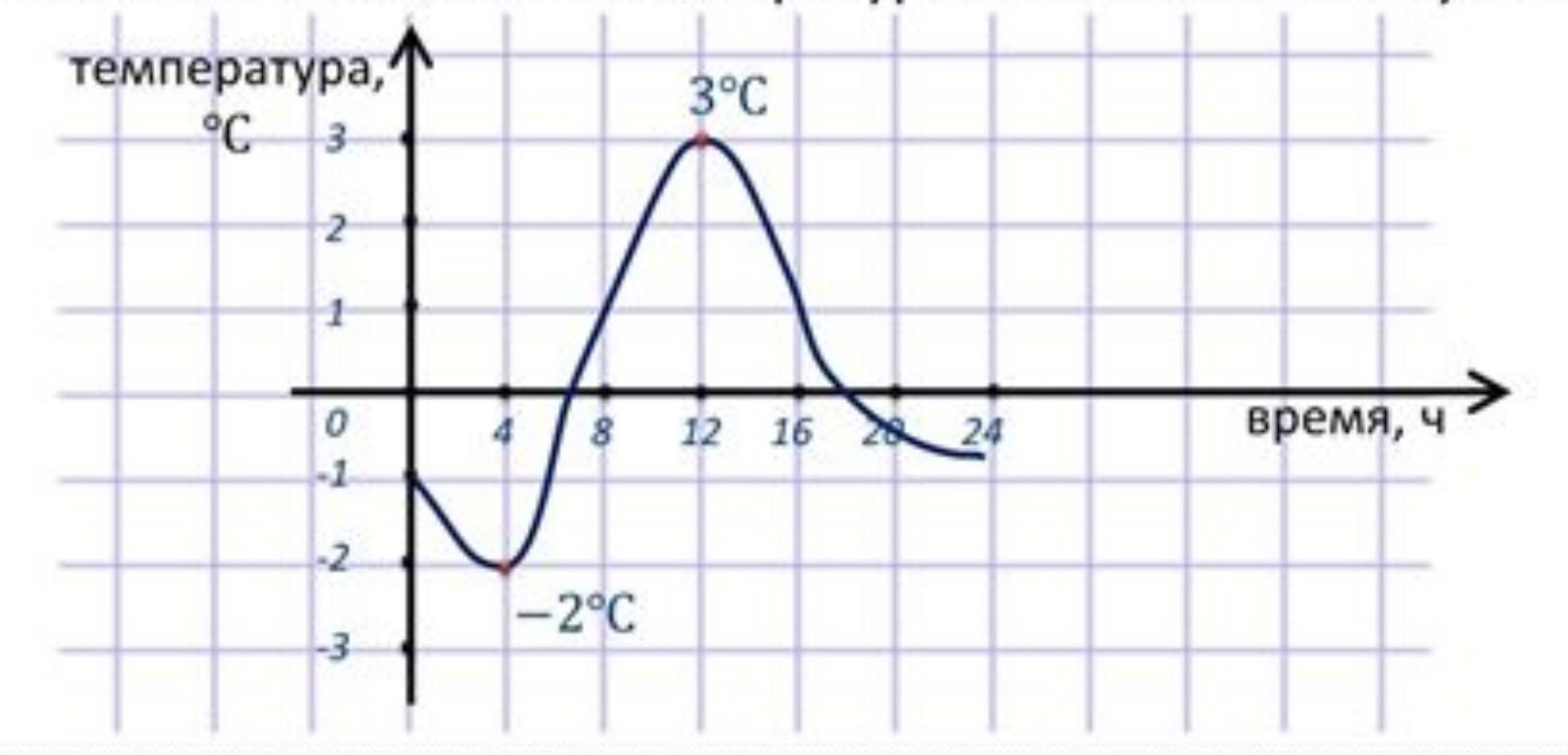

Задание 18 № 311960. На рисунке изображена зависимость температуры (в градусах Цельсия) от высоты (в метрах) над уровнем моря.

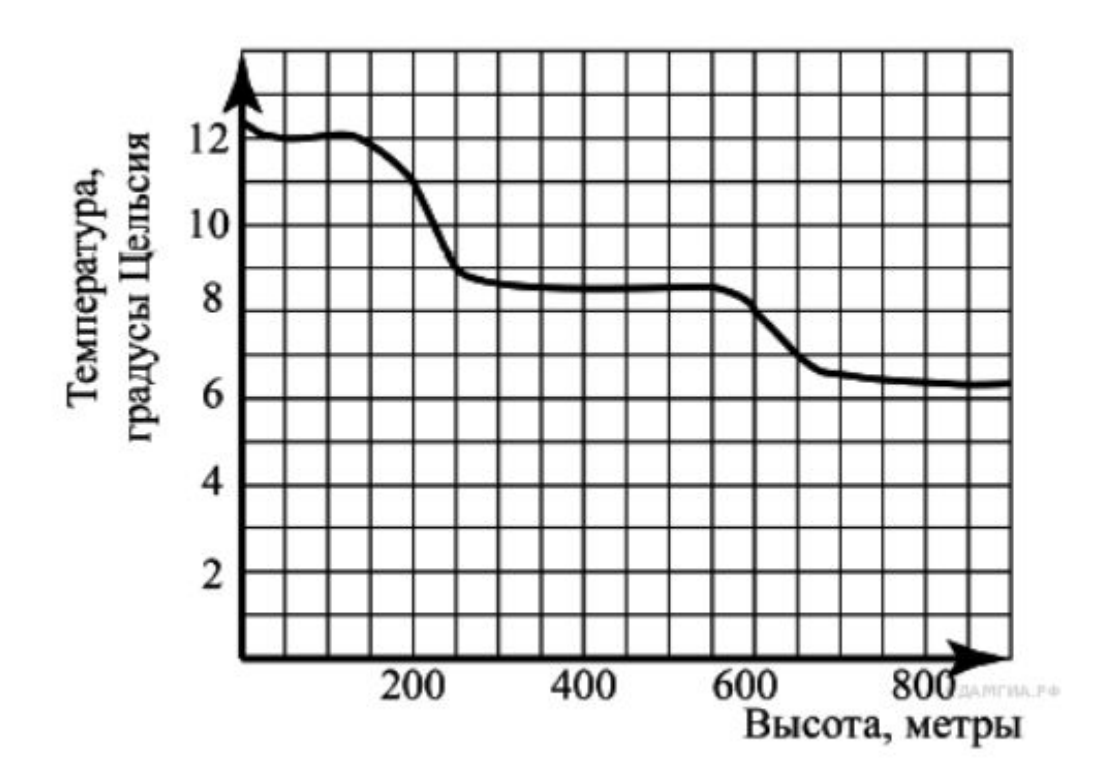

Определите по графику, на сколько градусов температура на высоте 200 метров выше, чем на высоте 650 метpo<sub>B</sub>.

#### Решение.

Температура на высоте 200 м составила 11 градусов, на высоте 650 м - 7 градусов. Следовательно, температура на высоте 200 м на 4 градуса выше температуры на высоте 650 м.

### Ответ: 4.

Задание 15 № 311484. На рисунке показано, как изменялась температура воздуха на протяжении одних суток. По горизонтали указано время суток, по вертикали - значение температуры в градусах Цельсия. Найдите разность между наибольшим и наименьшим значением температуры в первой половине этих суток. Ответ дайте в градусах Цельсия.

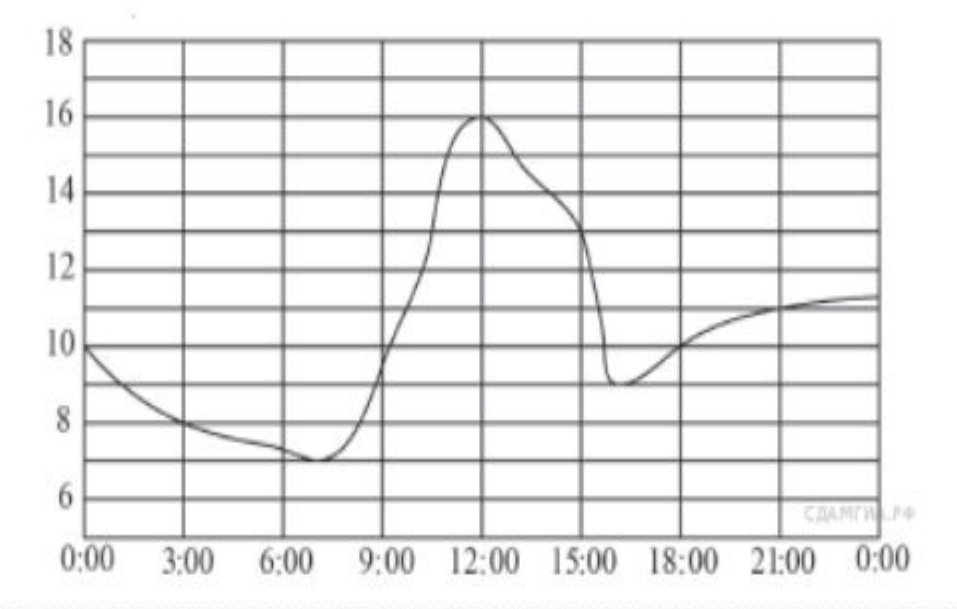

#### Решение.

По графику видно, что наибольшая температура была равна 16°С, а наименьшая 7°С. Таким образом, разность температур равна:  $16 - 7 = 9$ .

Ответ: 9.

Задание 15 № 311477. На графике изображена зависимость атмосферного давления (в миллиметрах ртутного столба) от высоты над уровнем моря (в километрах).

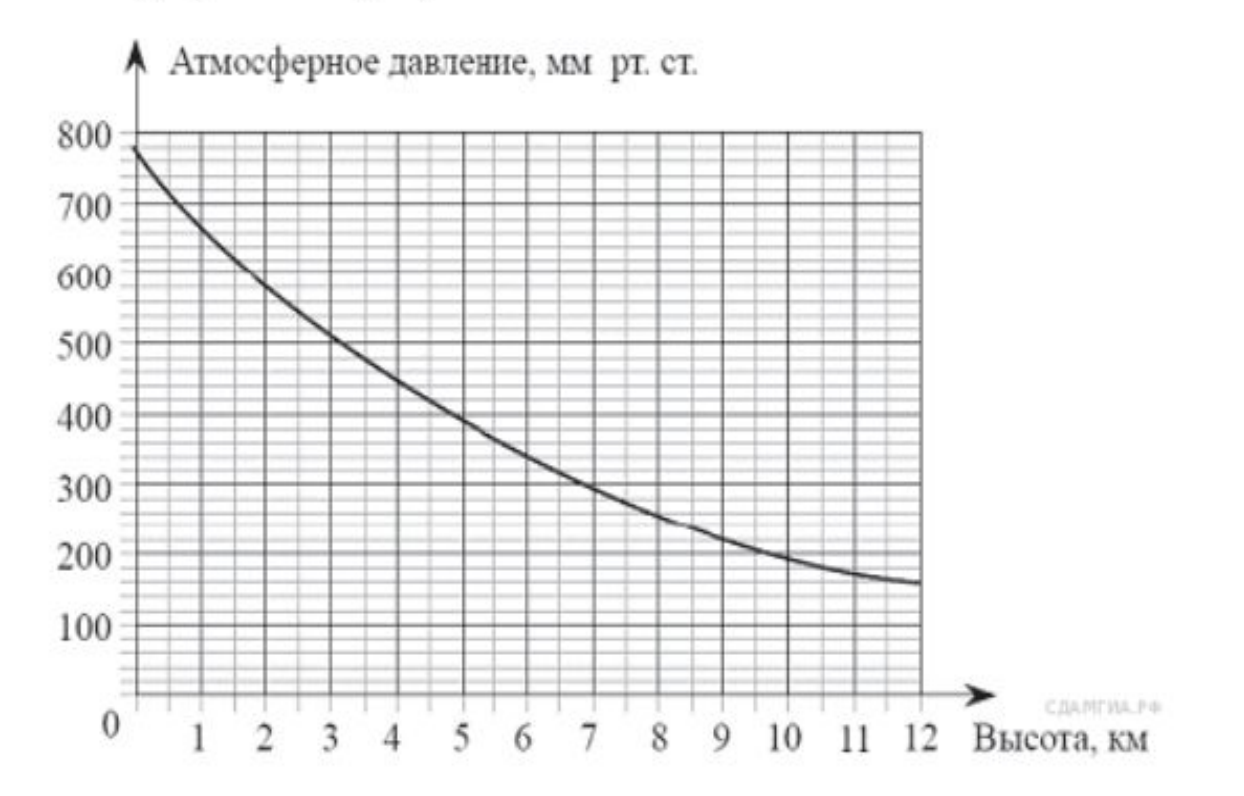

На сколько миллиметров ртутного столбы отличается давление на высоте 2 км от давления на высоте 8 км?

#### Решение.

Найдём разность давления на высоте 2 км и 8 км: 580-260 = 320 мм рт. ст.

Ответ: 320.